## **TABLE OF CONTENTS**

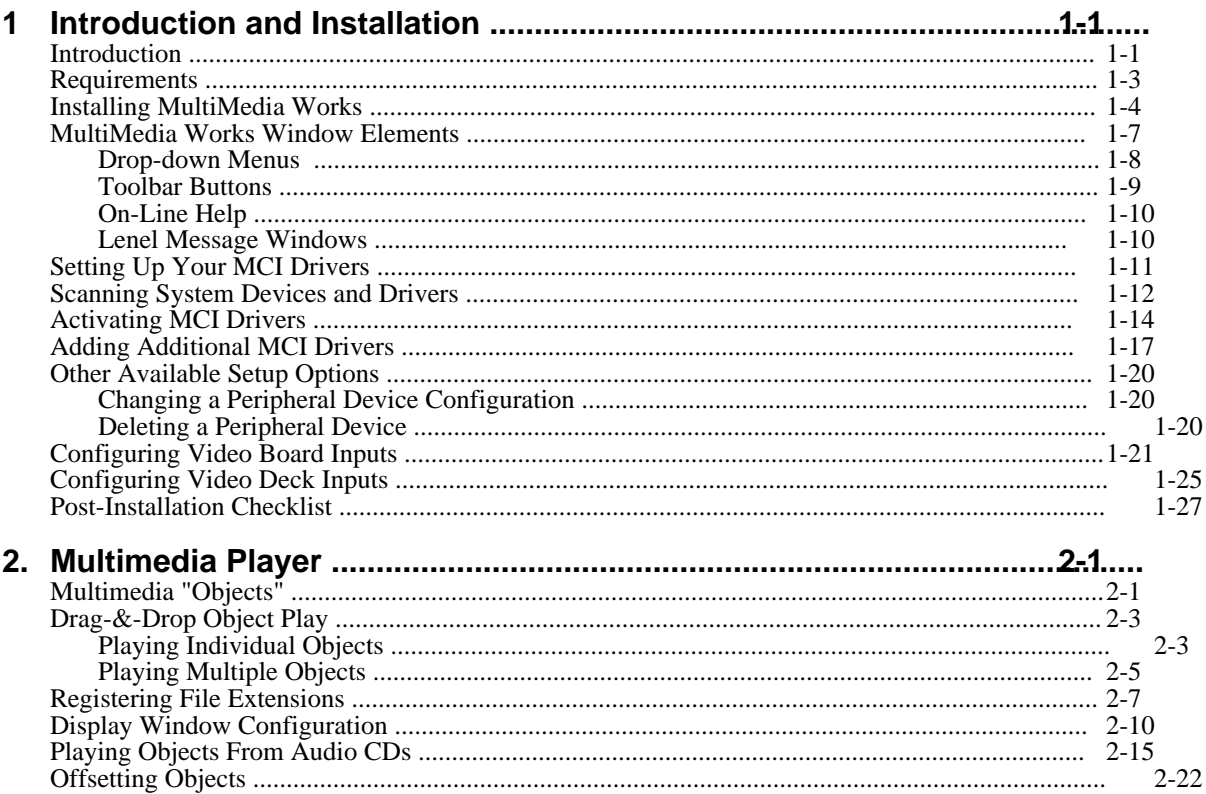

## **TABLE OF CONTENTS (continued)**

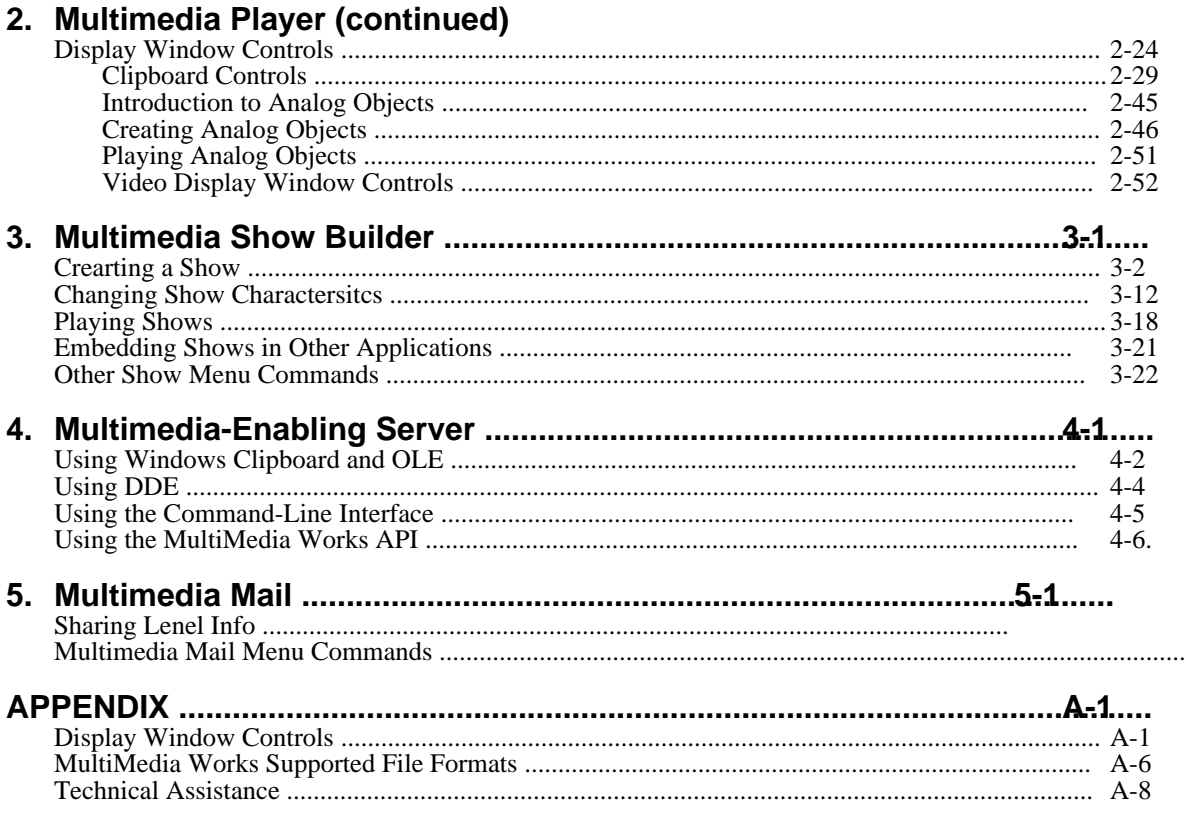